# ADO.NET 3.5 with LINQ and the Entity Framework

Roger Jennings

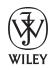

Wiley Publishing, Inc.

| Introduction                                                          | xxvii |
|-----------------------------------------------------------------------|-------|
| Part I: Getting a Grip on ADO.NET 3.5                                 |       |
| Chapter 1: Taking a New Approach to Data Access in ADO.NET 3.5        | 3     |
| Language Integrated Query (LINQ)                                      | 5     |
| LINQ to Objects                                                       | 8     |
| Sample LINQ Queries                                                   | 9     |
| LINQ Data Binding with the ToList() Operator                          | 12    |
| LINQ to SQL                                                           | 15    |
| Mapping Tables to Entities with the LINQ to SQL OR Designer           | 15    |
| Examining the Generated Classes                                       | 16    |
| Binding Data-Enabled Controls to Entity Data Sources                  | 21    |
| Programming the DataContext                                           | 23    |
| Emulating Joins by Navigating Associations                            | 24    |
| Loading Child Objects Lazily or Eagerly                               | 27    |
| Creating Explicit Joins with LINQ Join On Expressions                 | 27    |
| Applying Operators to Emulate SQL Functions, Modifiers, and Operators | 30    |
| Updating Table Data                                                   | 30    |
| Generating a SQL Server Database with the OR Designer                 | 34    |
| LinqDataSource Control                                                | 34    |
| LINQ to DataSets                                                      | 34    |
| Joining DataSets                                                      | 35    |
| Navigating Entity Set Associations                                    | 37    |
| LINQ to Entities                                                      | 38    |
| LINQ to XML                                                           | 39    |
| LINQ to XML's Objects                                                 | 39    |
| Querying XML Documents                                                | 40    |
| Transforming or Creating XML Documents                                | 44    |
| LINQ to XSD                                                           | 47    |
| The ADO.NET Entity Framework and Entity Data Model                    | 48    |
| Mapping from the Physical to the Conceptual Schema                    | 50    |
| Creating the Default EDM with the Entity Data Model Wizard            | 52    |
| Modifying Storage to Concentual Manning with the FDM Designer         | 53    |

| Creating and Binding to a Data Source from a Data Model<br>Materializing an Object Context<br><b>Summary</b> | 54<br>56<br><b>57</b> |
|----------------------------------------------------------------------------------------------------|-----------------------|
| Part II: Introducing Language Integrated Query                                                               |                       |
| Functional Languages, Haskell, and $\text{C}\omega$ A Brief History of LINQ                                  | 60<br>61              |
| Chapter 2: Understanding LINQ Architecture and Implementation                                                | 63                    |
| Namespaces That Support LINQ in .NET Fx 3.5                                                                  | 64                    |
| C# and VB Extensions to Support LINQ                                                                         | 66                    |
| Implicitly Typed Local Variables                                                                             | 67                    |
| Object Initializers                                                                                          | 68                    |
| Array Initializers with Object Initializers                                                                  | 70                    |
| Collection Initializers                                                                                      | 70                    |
| Anonymous Types                                                                                              | 71                    |
| Extension Methods                                                                                            | 72                    |
| Anonymous Methods and Generic Predicates                                                                     | 75                    |
| Lambda Expressions                                                                                           | 77                    |
| C# 3.0 Lambda Expressions                                                                                    | 78                    |
| VB 9.0 Lambda Expressions                                                                                    | 79                    |
| Standard Query Operators                                                                                     | 80                    |
| C# 3.0 Query Expressions                                                                                     | 80                    |
| Lazy and Eager Evaluation                                                                                    | 82                    |
| VB 9.0 Query Expressions                                                                                     | 83                    |
| Expression Trees and Compiled Queries                                                                        | 83                    |
| C# 3.0 Expression Trees                                                                                      | 83                    |
| VS 2008 SP1's ExpressionTreeVisualizer                                                                       | 84                    |
| VB 9.0 Expression Trees                                                                                      | 86                    |
| Compiled Queries                                                                                             | 87                    |
| The IQueryable <t> Interface and Domain-Specific LINQ Implementations <b>Summary</b></t>                     | 88<br><b>89</b>       |
| Chantar 2: Executing LINO Query Expressions with LINO to Objects                                             | 01                    |
| Chapter 3: Executing LINQ Query Expressions with LINQ to Objects                                             | 91                    |
| Standard Query Operators by Group                                                                            | 92                    |
| SQOs as Keywords in C# 3.0 and VB 9.0                                                                        | 93                    |
| The LINQ Project Sample Query Explorers                                                                      | 95                    |
| Sample Classes for LINQ to Objects Code Examples                                                             | 96                    |
| C# Class Definition and Initialization Code Example                                                          | 98                    |

| VB Class Definition and Initialization Code Example      | 100 |
|----------------------------------------------------------|-----|
| Restriction Operator: Where                              | 101 |
| Simple Where Expressions                                 | 102 |
| Compound Where Expressions                               | 102 |
| Method Calls with Index Arguments and Use of IndexOf()   | 104 |
| Projection Operators                                     | 105 |
| Select                                                   | 106 |
| Simple Select Projection Expression                      | 106 |
| Multiple Select Projection Expression with Index Value   | 107 |
| Index Value Expressions with the Let Keyword             | 107 |
| SelectMany                                               | 108 |
| Basic SelectMany Implementation for Associated Objects   | 108 |
| SelectMany Overload for Equi-Joins of Associated Objects | 110 |
| Partitioning Operators                                   | 111 |
| Take                                                     | 112 |
| Skip                                                     | 112 |
| Skip/Take Example                                        | 112 |
| TakeWhile                                                | 113 |
| SkipWhile                                                | 114 |
| SkipWhile/TakeWhile Example                              | 114 |
| Join Operators                                           | 115 |
| Join                                                     | 116 |
| GroupJoin                                                | 117 |
| Concatenation Operator: Concat                           | 120 |
| Ordering Operators                                       | 121 |
| OrderByDescending                                        | 122 |
| ThenBy                                                   | 122 |
| ThenByDescending                                         | 123 |
| Reverse                                                  | 123 |
| Ordering Operator Examples                               | 123 |
| Grouping Operator: GroupBy                               | 125 |
| GroupBy with Method Call Syntax                          | 126 |
| GroupBy with Query Expression Syntax                     | 127 |
| Set Operators                                            | 128 |
| Distinct                                                 | 129 |
| Union                                                    | 129 |
| Intersect                                                | 131 |
| Except                                                   | 132 |
| Conversion operators                                     | 132 |
| AsEnumerable                                             | 133 |
| AsQueryable                                              | 133 |
| Cast                                                     | 135 |

| Of Type                                                                         | 136 |
|---------------------------------------------------------------------------------|-----|
| To Operators                                                                    | 138 |
| ToArray                                                                         | 138 |
| ToList                                                                          | 139 |
| To Dictionary                                                                   | 139 |
| ToLookup                                                                        | 141 |
| Equality Operator: SequenceEqual                                                | 142 |
| Element operators                                                               | 144 |
| First, FirstOrDefault                                                           | 144 |
| Last, LastOrDefault                                                             | 145 |
| Single, SingleOrDefault                                                         | 145 |
| DefaultIfEmpty                                                                  | 146 |
| ElementAt, ElementAtOrDefault                                                   | 146 |
| Generation Operators                                                            | 147 |
| Range                                                                           | 147 |
| Repeat                                                                          | 147 |
| Empty                                                                           | 147 |
| Quantifier Operators                                                            | 148 |
| Any                                                                             | 148 |
| All                                                                             | 148 |
| Contains                                                                        | 149 |
| Aggregate Operators                                                             | 149 |
| Count and LongCount                                                             | 150 |
| Min, Max, Sum, and Average                                                      | 151 |
| Aggregate                                                                       | 152 |
| Summary                                                                         | 153 |
| Chapter 4: Working with Advanced Query Operators and Expressions                | 155 |
| Exploring Basic Query Syntax for Aggregate Operators                            | 156 |
| Basic Method Call Syntax with Numerical Operators                               | 157 |
| Expression Syntax with Let as a Temporary Local Aggregate Variable              | 158 |
| Using a Lambda Function for Aggregation of Child Entity Values                  | 158 |
| Using Visual Basic's Aggregate Into Keywords                                    | 159 |
| Formatting the Query Output                                                     | 159 |
| Using Group By with Aggregate Queries                                           | 160 |
| Grouping with Associated Child Objects                                          | 161 |
| Using the Aggregate Keyword and Into Expression with VB                         | 161 |
| Using C# Group By Expression Syntax                                             | 162 |
| Grouping with Joined Child Objects                                              | 163 |
| Combining Join and Group By Operations with Hierarchical Group Join Expressions | 164 |
| Comparing Group Joins with Nested LINQ Queries                                  | 166 |
| Emulating Left Outer Joins with Entity Associations                             | 168 |

| Taking Full Advantage of the Contains() SQ0  Emulating SQL Where Clauses with Compound OR Operators  Emulating the SQL IN() Function with Contains()  Compiling Query Expression Trees to Improve Performance  Mocking Collections for Testing LINQ to SQL and LINQ to Entities Projects  Creating Mock Object Classes and Initializers  Creating Object Graphs with GroupJoin Expressions | 169<br>169<br>171<br><b>172</b><br><b>176</b><br>177 |
|----------------------------------------------------------------------------------------------------|------------------------------------------------------|
| Summary                                                                                                    | 187                                                  |
| Part III: Applying Domain-Specific LINQ Implementations                                                                                                    |                                                      |
| LINQ to SQL<br>LINQ to DataSet<br>LINQ to XML                                                                                                    | 191<br>193<br>193                                    |
| Chapter 5: Using LINQ to SQL and the LinqDataSource                                                                                                    | 195                                                  |
| Object/Relational Mapping with LINQ to SQL                                                                                                    | 197                                                  |
| Mapping Tables to Entity Sets with the LINQ to SQL O/R Designer                                                                                                    | 197                                                  |
| Generating Partial Entity Classes and Mapping Fileswith SqlMetal.exe                                                                                                    | 200                                                  |
| Working with *.dbml and *.xml Mapping Files                                                                                                    | 203                                                  |
| Editing *.dbml Files in the Designer                                                                                                    | 203                                                  |
| Editing *.xml Mapping Files in an XML Editor                                                                                                    | 205                                                  |
| Examining the Generated Classes                                                                                                    | 206                                                  |
| Instantiating the DataContext and Its Object Graph                                                                                                    | 210                                                  |
| Using LINQ to SQL as a Data Access Layer                                                                                                    | 212                                                  |
| The LINQ to SQL Query Pipeline                                                                                                    | 212                                                  |
| Adding, Updating, and Removing Objects                                                                                                    | 215                                                  |
| Detecting and Resolving Concurrency Conflicts                                                                                                    | 219                                                  |
| Substituting Stored Procedures for Dynamic SQL                                                                                                    | 222                                                  |
| Using a SELECT Stored Procedure to Return an ISingleResult <tentity></tentity>                                                                                                    | 223                                                  |
| Using INSERT, UPDATE, and DELETE Stored Procedures                                                                                                    | 224                                                  |
| Moving the LINQ to SQL Layer to a Middle Tier                                                                                                    | 225                                                  |
| ASP.NET Databinding with the LinqDataSource Control                                                                                                    | 226                                                  |
| Adding a LinqDataSource to a Page                                                                                                    | 226                                                  |
| Substituting EntityRef for ForeignKey Values in Databound Web Controls                                                                                                    | 228                                                  |
| Eager-Loading EntityRef Values to Reduce Database Server Traffic                                                                                                    | 231                                                  |
| Databinding Windows Form Controls to Entities                                                                                                    | 233                                                  |
| Autogenerating the Obligatory Hierarchical Data Editing Form                                                                                                    | 233                                                  |
| Persisting Entity Edits and Collection Modifications                                                                                                    | 236                                                  |
| Adding Members to a Collection with a Surrogate, Autoincrementing Primary Key                                                                                                    | 237                                                  |
| Deleting Members with a Dependent EntitySet from a Collection                                                                                                    | 238                                                  |
| Summary                                                                                                    | 242                                                  |

| Chapter 6: Querying DataTables with LINQ to DataSet                         | 243 |
|-----------------------------------------------------------------------------|-----|
| Comparing DataSets and DataContexts                                         | 244 |
| Exploring LINQ to DataSet Features                                          | 246 |
| Running Read-Only LINQ to DataSet Queries                                   | 247 |
| Querying Untyped DataSets                                                   | 248 |
| Customizing Lookup Lists                                                    | 253 |
| Querying Typed DataSets                                                     | 254 |
| Creating LinqDataViews for DataBinding with AsDataView()                    | 257 |
| Copying LINQ Query Results to DataTables                                    | 260 |
| Copying Typed DataRows                                                      | 262 |
| Processing Anonymous Types from Projections                                 | 263 |
| Summary                                                                     | 266 |
| Chapter 7: Manipulating Documents with LINQ to XML                          | 267 |
| Integrating XML into the CLR                                                | 267 |
| Minimizing XML/Object Mismatch with Xen                                     | 268 |
| Querying XML with Cω                                                        | 269 |
| The System.Xml.Linq Namespace                                               | 269 |
| Querying Basic XML Infosets                                                 | 271 |
| Inferring a Schema and Enabling IntelliSense for VB Queries                 | 273 |
| Taking Advantage of VB 9.0 Axis Properties                                  | 275 |
| Implicit versus Explicit Typing of Element and Attribute Content            | 276 |
| Composing XML Infosets                                                      | 278 |
| Using Functional Construction with C# 3.0                                   | 280 |
| Using Literal XML Construction with VB 9.0                                  | 284 |
| Grouping Elements and Aggregating Numeric Values of Business Documents      | 288 |
| Using GroupJoin to Produce Hierarchical Documents                           | 289 |
| Taking Advantage of 1:Many and Many:1 Associations                          | 290 |
| Aggregating Order_Details and Orders Subtotals per Customer                 | 292 |
| Working with XML Namespaces and Local Names                                 | 295 |
| XML Namespaces in C# 3.0                                                    | 297 |
| Namespaces in C# LINQ to XML Queries                                        | 297 |
| Removing Expanded Namespaces from C# Queries                                | 298 |
| Functionally Constructing C# XDocuments with Multiple Namespaces            | 300 |
| XML Namespaces in VB 9.0                                                    | 302 |
| Enabling IntelliSense for Namespaces                                        | 302 |
| Multiple Namespaces in XML Literal Queries                                  | 304 |
| Transforming Documents That Have Multiple Namespaces, with Literal XML Code | 306 |
| Performing Heterogeneous Joins and Lookup Operations                        | 308 |
| Using Lookup Operations to Add Child Element Groups                         | 308 |

| Joining Documents to Insert Elements                                           | 312        |
|--------------------------------------------------------------------------------|------------|
| Joining Documents and LINQ to SQL or LINQ to Object Entities                   | 314        |
| Summary                                                                        | 316        |
| Chapter 8: Exploring Third-Party and Emerging LINQ Implementations             | 317        |
| Emerging Microsoft LINQ Implementations                                        | 318        |
| Parallel LINQ                                                                  | 318        |
| Programming with PLINQ                                                         | 319        |
| Processing Queries                                                             | 321        |
| Running the PLINQ Samples                                                      | 322        |
| LINQ to REST                                                                   | 325        |
| Adopting URIs as a Query Language                                              | 328        |
| Running the Sample Northwind.svc WCF Service and Client Projects               | 329        |
| Processing Services Requests with the NwindServicesClient                      | 336        |
| LINQ to XSD                                                                    | 340<br>341 |
| LINQ to XSD's History LINQ to Stored XML                                       | 341        |
| Third-Party Domain-Specific LINQ Implementations                               | 342        |
| LINQ to Active Directory                                                       | 342        |
| LINQ to SharePoint                                                             | 344        |
| Summary                                                                        | 349        |
|                                                                                |            |
| Part IV: Introducing the ADO.NET Entity Framework                              |            |
| A Brief History of Entity Framework's Development                              | 353        |
| Entity Framework's Future                                                      | 354        |
| The ADO.NET Entity Framework Vote of No Confidence                             | 355        |
| Objection Or Delicinal the Level of Data Abetrophics with the                  |            |
| Chapter 9: Raising the Level of Data Abstraction with the<br>Entity Data Model | 357        |
| Understanding the Entity-Relationship Model                                    | 359        |
| Entity-Relationship and EDM Terminology                                        | 360        |
| Entity-Relationship Diagrams                                                   | 361        |
| Comprehending Entity Framework Architecture and Components                     | 363        |
| Mapping from the Physical to the Conceptual Layer with the EDM Designer        | 365        |
| Creating the XML Mapping Files and Object Layer Class File with the EDM Wizard | 365        |
| Adding, Updating, and Deleting the Model's Objects                             | 367        |
| Editing EntityType and AssociationSet Properties                               | 368        |
| Analyzing the <b>ModelName</b> .edmx File's Sections                           | 370        |
| Scanning the StorageModels Group                                               | 370        |

| Examining the ConceptualModels Group                             | 371 |
|------------------------------------------------------------------|-----|
| Tracing the Mappings Group                                       | 373 |
| Working with the Entity Client, Entity SQL and Client Views      | 375 |
| Writing EntityQueries in Entity SQL                              | 376 |
| Executing Entity SQL Queries as Client Views                     | 376 |
| Taking Advantage of Object Services                              | 381 |
| Working with ObjectContext                                       | 382 |
| Creating an Object Context and ObjectQuery                       | 382 |
| MetadataWorkspace                                                | 383 |
| ObjectStateManager                                               | 384 |
| Writing ObjectQueries with Entity SQL                            | 384 |
| Composing ObjectQueries with Query Builder Methods               | 387 |
| Using the LINQ to Entities Provider                              | 388 |
| Understanding the Persistence Ignorance Controversy              | 390 |
| Summary                                                          | 391 |
| Chapter 10: Defining Storage, Conceptual, and Mapping Layers     | 393 |
| Exploring and Customizing the EDMX File                          | 395 |
| Storage Models (SSDL Content)                                    | 397 |
| The EntityContainer Subgroup                                     | 398 |
| EntityType Subgroups                                             | 400 |
| The Product EntityType Subgroup                                  | 402 |
| Function Subelements and Subgroups                               | 402 |
| Association Subgroups                                            | 409 |
| Conceptual Models (CSDL Content)                                 | 411 |
| The EntityContainer Subgroup                                     | 411 |
| The EntityType Subgroup                                          | 413 |
| The Association Subgroup                                         | 414 |
| Mapping (MSL Content)                                            | 414 |
| The EntitySetMapping Subgroup                                    | 415 |
| The AssociationSetMapping Subgroup                               | 417 |
| The FunctionImportMapping Element                                | 418 |
| Implementing Table-per-Hierarchy Inheritance                     | 419 |
| Specifying the Discriminator Column and Creating a Derived Class | 419 |
| Querying Base and Derived Classes                                | 421 |
| Incorrect Results from is, Is, TypeOf, and OfType() Operators    | 423 |
| Type Discrimination in Entity SQL Queries                        | 424 |
| Disambiguate Derived Object Types with an Abstract Base Type     | 425 |
| Traversing the MetadataWorkspace                                 | 427 |
| Summary                                                          | 431 |

| Chapter 11: Introducing Entity SQL                                           | 433 |
|------------------------------------------------------------------------------|-----|
| Using the eSqlBlast Entity SQL Query Utility                                 | 434 |
| Connection Page                                                              | 434 |
| Model Page                                                                   | 435 |
| Query Page                                                                   | 436 |
| Result Page                                                                  | 437 |
| Understanding How Entity SQL Differs from Transact-SQL                       | 439 |
| Entity Alias Prefixes Are Mandatory                                          | 440 |
| Explicit Projections Are Required                                            | 441 |
| The VALUE Modifier Flattens Results                                          | 441 |
| Dot-Notation Syntax Returns Many: One Navigation Properties                  | 442 |
| Nested Queries Are Required for One:Many Navigation Properties               | 444 |
| JOINs Are the Last Resort                                                    | 445 |
| NAVIGATE Is a Complex Substitute for Dot Notation or Nested Queries          | 445 |
| REF, DEREF, CREATEREF, ROW, and KEY Manage Entity References                 | 446 |
| Type Constructors Create ROWs, Multisets, and Instances of EntityTypes       | 449 |
| The UNION, INTERSECT, OVERLAPS, and EXCEPT Set Operators Require Sub-Queries | 450 |
| Sorting Collections Returned by Set Operators Requires a Nested Query        | 451 |
| Set Operators ANYELEMENT and FLATTEN Work on Collections                     | 452 |
| SKIP and LIMIT Sub-Clauses of the ORDER BY Clause Handle Paging              | 452 |
| IS OF, OFTYPE, and TREAT Are Type Operators for Polymorphic Queries          | 453 |
| Subqueries That Return Aggregate Values for WHERE Clause Constraints         |     |
| Throw Exceptions                                                             | 454 |
| Executing eSQL Queries against the EntityClient                              | 455 |
| Parsing the IExtendedDataRecord from an EntityDataReader                     | 456 |
| Measuring the Performance Penalty of EntitySQL Queries                       | 459 |
| Executing Parameterized eSQL Queries                                         | 460 |
| Using SQL Server Compact as an Entity Framework Data Store                   | 461 |
| Substituting SSCE for SQL Server [Express] as a Data Store                   | 462 |
| Summary                                                                      | 463 |
| Part V: Implementing the ADO.NET Entity Framework                            |     |
| Entity Framework vs. LINQ to SQL                                             | 466 |
| Entity Framework Futures                                                     | 467 |
| Chapter 12: Taking Advantage of Object Services and LINQ to Entities         | 469 |
| Exploring the Generated Entity Classes                                       | 470 |
| ModelNameEntities Partial Classes                                            | 471 |
| EntityName Partial Classes                                                   | 472 |

| Entity Class Serialization                                                | 477         |
|---------------------------------------------------------------------------|-------------|
| Serialization with Deferred-Loaded Associated Entities                    | 478         |
| Serialization with Eager-Loaded Associated Entities                       | 478         |
| Executing eSQL ObjectQueries                                              | 480         |
| Enabling Deferred or Eager Loading of Associated Entities                 | 483         |
| Deferred Loading with the Load() Method                                   | 484         |
| Eager Loading with Include() Operators                                    | 485         |
| Ordering and Filtering Associated EntityCollections during Loading        | 489         |
| Composing Query Builder Methods to Write ObjectQueries                    | 491         |
| Writing LINQ to Entities Queries                                          | 493         |
| Unsupported LINQ Keywords, Standard Query Operators, and Overloads        | 494         |
| Conventional LINQ to Entities Queries                                     | 494         |
| Using the Include() Operator with LINQ to Entities Queries                | 495         |
| Compiling LINQ to Entity Queries                                          | 497         |
| Comparing the Performance of LINQ to Entities Queries                     | 499         |
| Parameterizing Object Queries                                             | 500         |
| Summary                                                                   | 500         |
| Chapter 13: Updating Entities and Complex Types                           | 503         |
| Understanding the ObjectContext's ObjectStateManager and Its Children     | 503         |
| Updating or Deleting Entities                                             | 505         |
| Persisting Changes to the Data Store                                      | 506         |
| Logging Entities' State                                                   | 506         |
| Deleting Selected Entities                                                | 507         |
| Updating Associated EntitySets or EntityObjects                           | 507         |
| Deleting Entities with Dependent Associated Entities                      | 508         |
| Transacting Updates and Deletions                                         | 508         |
| Adding Entities                                                           | 509         |
| Refreshing Stale Entities                                                 | 509         |
| Validating Data Additions and Updates                                     | 510         |
| Optimizing the ObjectContext Lifetime                                     | <b>51</b> 3 |
| Comparing the Performance of LINQ to Entities and Out-of-Band SQL Updates | <b>51</b> 4 |
| Managing Optimistic Concurrency Conflicts                                 | 515         |
| Enabling Optimistic Concurrency Management for Entity Properties          | 516         |
| Implementing Optimistic Concurrency Management with Code                  | 517         |
| Performing CRUD Operations with Stored Procedures                         | 521         |
| Creating the Initial Data Model                                           | 521         |
| Adding FunctionImports to Populate the EntitySets                         | 522         |
| Assigning Insert, Update and Delete Stored Procedures to Entities         | 524         |
| Using a Stored Procedure to Insert a New Entity Instance                  | 524         |
| Updating an Entity Instance and Managing Concurrency with Original Values | 525         |

| Updating an Entity Instance and Managing Concurrency with a Timestamp Property  | 527         |
|---------------------------------------------------------------------------------|-------------|
| Deleting Entity Instances with Stored Procedures                                | 528         |
| Working with Complex Types                                                      | 528         |
| Modeling a Complex Type                                                         | 529         |
| Modifying the CSDL Section                                                      | 529         |
| Modifying the MSL Section                                                       | 530         |
| Reusing a ComplexType Definition                                                | 530         |
| Summary                                                                         | 532         |
| Chapter 14: Binding Entities to Data-Aware Controls                             | 533         |
| Binding Windows Form Controls to Entities with Object Data Sources              | 534         |
| Using the Load(), Include(), and Attach() Methods for Shaping Object Graphs     | 535         |
| Deferred Loading of Associated Objects with the Load() Method                   | 537         |
| Eager Loading of Multiple Associated Objects with the Include() Method          | 538         |
| Deferred Loading of Associated Objects with the Attach() Method                 | 539         |
| Selecting the Active Top-Level and Associated Entity Instances                  | 540         |
| Using Unbound ComboBoxes to Specify Associations                                | 543         |
| Adding Event Handlers for ComboBoxColumns                                       | 543         |
| Updating Association Sets with the SelectedIndexChanged Event Handler           | 545         |
| Setting Composite Primary-Key Members with Combo Boxes                          | 546         |
| Detecting Attempts to Change Composite Primary-Key Values                       | 546         |
| Enforcing Object Deletion and Addition Operations for Updates                   | 549         |
| Selecting and Adding a New EntityObject and AssociationSets                     | 551         |
| Persisting Changes to the Data Store                                            | 553         |
| Using the EntityDataSource with ASP.NET Server Controls                         | <b>55</b> 4 |
| Adding an EntityDataSource Control to an ASP.NET Web Application Page           | 555         |
| Exploring the Entity Datasource                                                 | 557         |
| EntityDataSource Properties                                                     | 557         |
| Where and Group By Clauses                                                      | 559         |
| EntityDataSource Events                                                         | 561         |
| Binding and Formatting a GridView Control                                       | 562         |
| Using the GroupBy Property and a Drop-Down List to Display Customers by Country | 563         |
| Adding a Linked DetailsView                                                     | 564         |
| Summary                                                                         | 565         |
| Chapter 15: Using the Entity Framework as a Data Source                         | 567         |
| Creating an ADO.NET Data Services Data Source                                   | 568         |
| Understanding REST Architecture                                                 | 570         |
| Creating a Simple Web Service and Consuming It in a Browser                     | 571         |
| Navigating Collections and their Members                                        | 573         |

| Taking Advantage of Query String Options                           | 576 |
|--------------------------------------------------------------------|-----|
| Invoking Service Operations                                        | 580 |
| Consuming ADO.NET Data Services with the .NET 3.5 Client Library   | 581 |
| Executing Queries from Windows Form Clients                        | 583 |
| Executing a Query-String URI from a Client                         | 583 |
| Executing a DataServiceQuery                                       | 585 |
| Executing LINQ to REST Queries                                     | 586 |
| Returning Associated Entities                                      | 587 |
| Executing Batch Queries with DataServiceRequests                   | 589 |
| Changing EntitySets with URI Queries and DataService.SaveChanges() | 592 |
| Adding New Entities                                                | 592 |
| Updating Entities                                                  | 594 |
| Deleting Entities                                                  | 596 |
| Managing Optimistic Concurrency Conflicts                          | 597 |
| Batching Changes                                                   | 597 |
| Consuming ADO.NET Data Services with the AJAX Client Library       | 598 |
| Becoming Familiar with JavaScript Object Notation                  | 598 |
| Creating an AJAX Test Client for Astoria                           | 599 |
| Adding, Editing, and Removing Entities                             | 602 |
| Summary                                                            | 604 |
| ndex                                                               | 607 |